### **REPUBLIQUE ALGERIENNE DEMOCRATIQUE ET POPULAIRE MINISTERE DE L'ENSEIGNEMENT SUPERIEUR ET DE LA RECHERCHE SCIENTIFIQUE**

**UNIVERSITE Mohammed Seddik Ben Yahia JIJEL Faculté des Sciences Exactes et Informatique Département de l'Informatique**

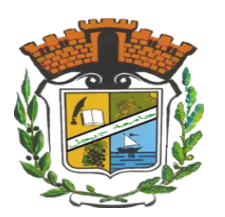

N◦ d'ordre : Série :

 $\overline{\phantom{a}}$ 

✣

### **Mémoire de fin d'étude**

présenté pour obtenir le diplome de

**Master en informatique** Option : Intélligence Artificielle

par

Melle Bakiri Saida

## **Thème**

## **la téléportation quantique contrôlée**

#### **Encadré par : Dr. Khalfaoui Khaled**

Soutenu le : 15/09/2021

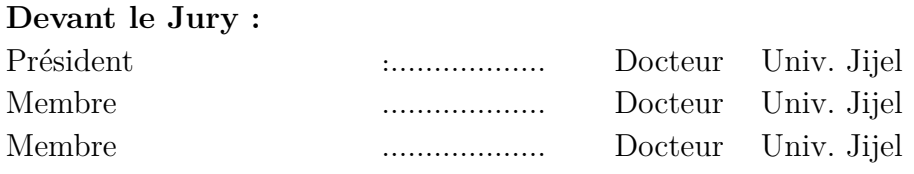

Promotion **2020-2021**

## **Remerciements**

*Avant tout, nous remercions ALLAH le tout puissant qui nous a donné la force et la volonté pour pouvoir finir ce mémoire de fin d'étude. nous avoir guidé et donné la force et la volonté pour atteindre notre objectif.*

*Je veux exprimer ici mes profonde gratitude a mon encadreur Dr Khalfaoui Khalad a l'université de Jijel de m'avoir orienté et assisté tout au long de ce travail, pour son aide remarquable , ses efforts, et sa compréhension.*

*J'exprime mes chaleureux remerciement au professeur Boudjadaa Tahar université de Jijel pour ses explications, conseils et son attention.*

*Je remercier également les membres de jury qui ont accepté d'examiner et évaluer mon modeste travail.*

*Mes plus vifs remerciement a Abir Kehal et Dalal Djeha et ma famille (ma mère, mes soeurs, mon frère) pour leurs assistances et sont sentiments permanent pour m aidés a accomplir ce travail.*

*Je remercier l'ensemble des enseignants qui m 'ont enseigné.*

## $\angle$  *Dédicace*  $\angle$

J'ai le grand plaisir de dédier ce modeste travail  $\heartsuit$  A mon très chère père le defunt " Rabah ", le premier et le dernier.

 $*$  Saida  $*$ 

# <span id="page-3-0"></span>TABLE DES MATIÈRES

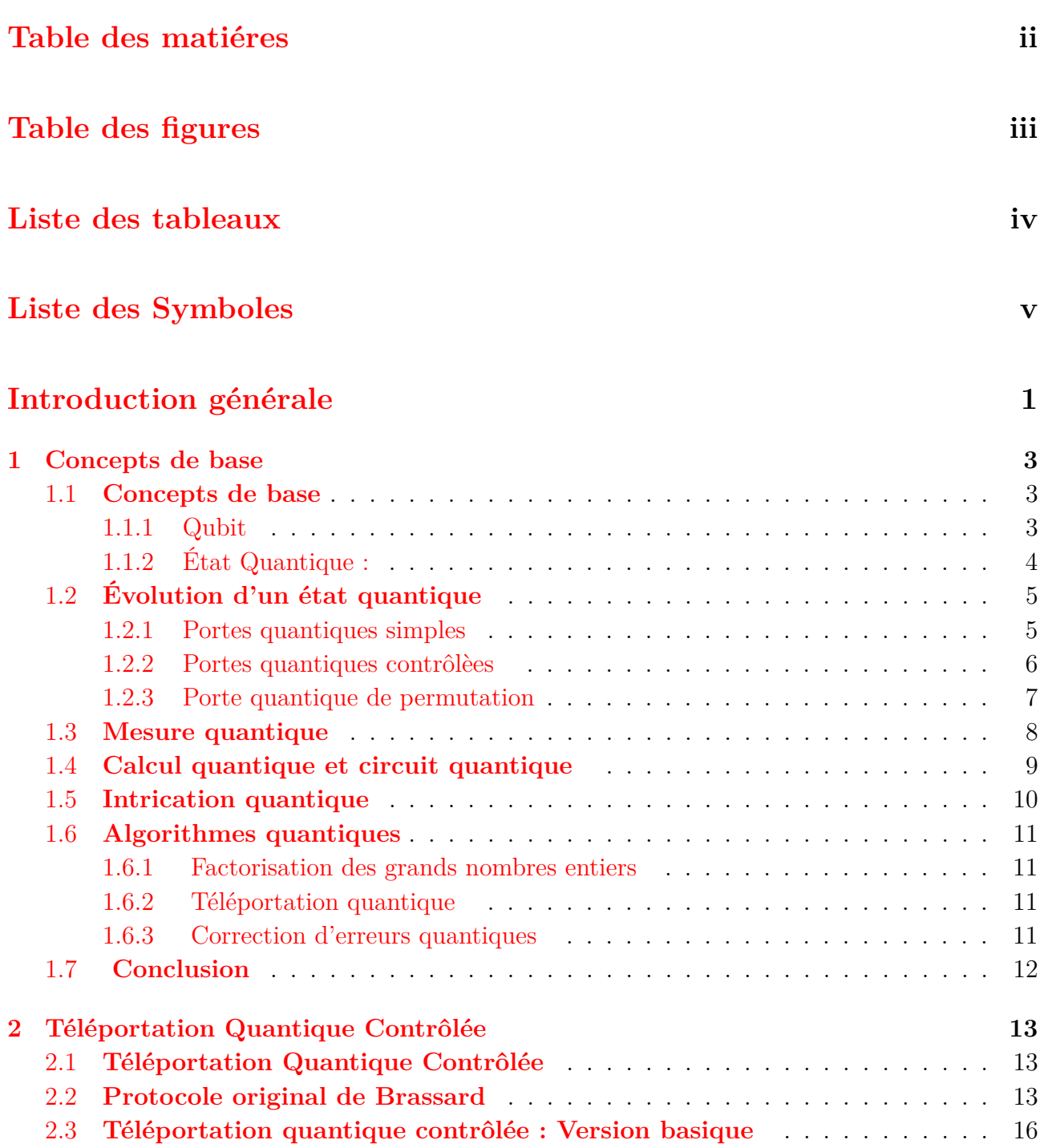

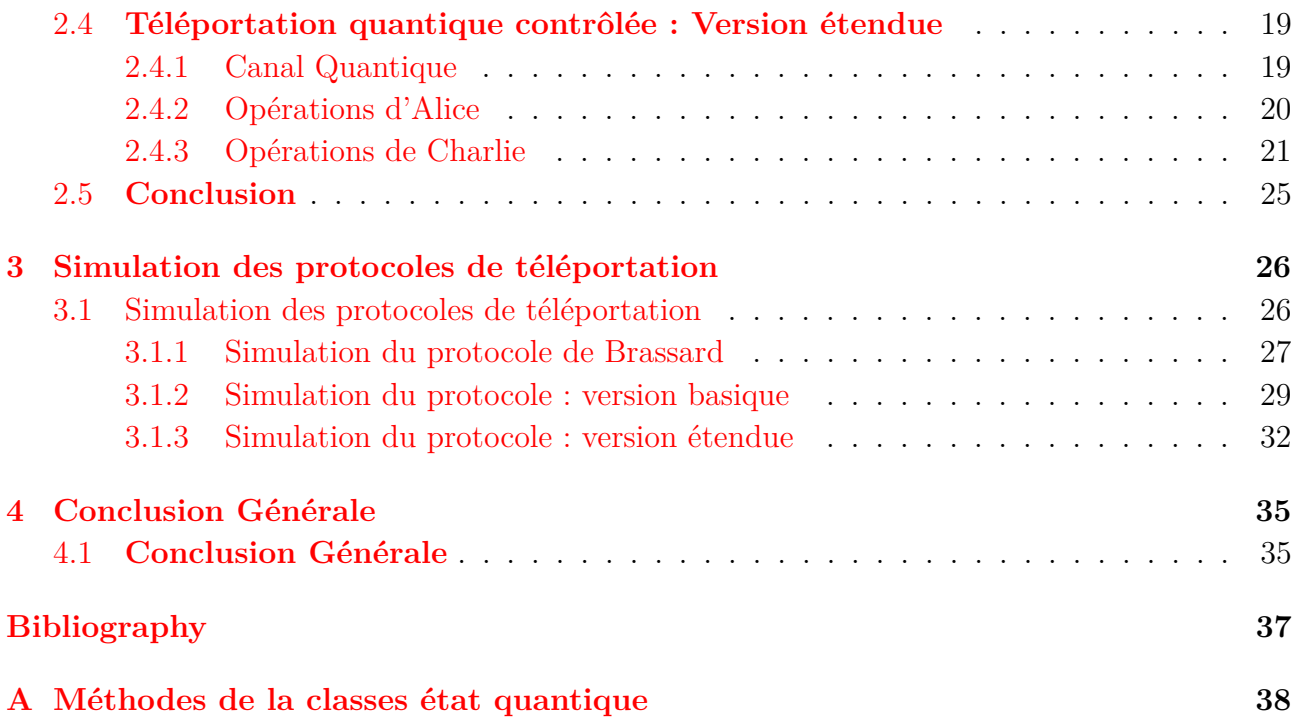

#### Ц TABLE DES FIGURES

<span id="page-5-0"></span>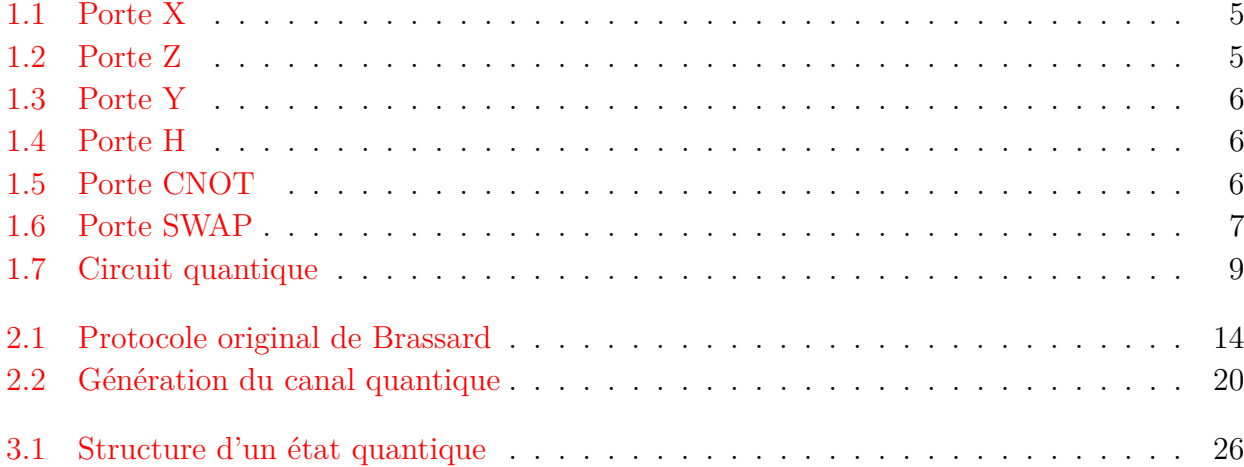

## LISTE DES TABLEAUX

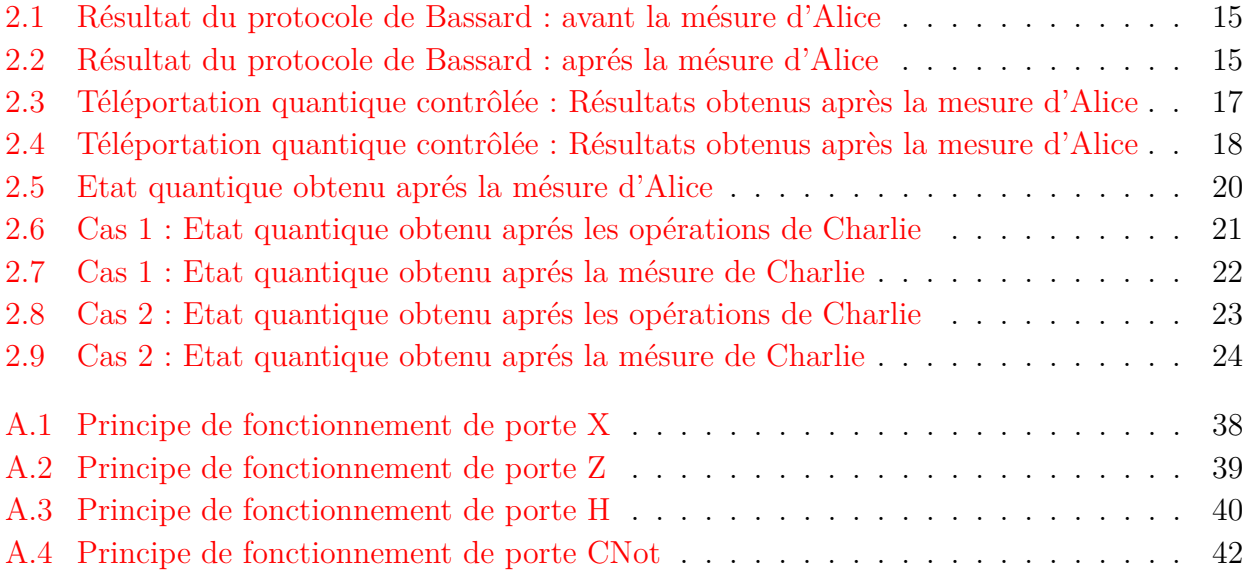

### <span id="page-7-0"></span>**Espaces**

- $\mathbb C$  : L'ensemble des nombres complexe.
- $\mathbb H$  : Espace de Hilbert.

## **RÉSUME**

#### **Résumé**

L'informatique quantique est un domaine d'étude qui vise à développer des technologies basées sur les principes de la théorie quantique. L'objectif est de tirer profit de quelques concepts très puissants tels que la superposition et l'intrication.

La superposition quantique suppose qu'un système quantique peut être dans plusieurs états simultanément ce qui permet un traitement parallèle, alors que l'intrication est un phénomène impliquant des particules disposant d'états quantiques dépendants.

Dans ce projet, on s'intéresse à l'une des applications les plus intéressantes dans le domaine de l'informatique quantique : la téléportation quantique contrôlée. Le transfert des états quantiques d'un émetteur vers un récepteur se réalise sous la supervision d'un contrôleur. En plus du protocole standard, nous présentons un autre schéma dans lequel le contrôleur peut choisir la destination du Qubit téléporté entre deux récepteurs différents. Pour bien illustrer ces concepts, des simulations quantiques sont réalisées.

## **INTRODUCTION GÉNÉRALE**

## <span id="page-9-0"></span>**Introduction générale**

La physique quantique est une branche de la physique théorique qui vise à comprendre le monde à l'échelle microscopique. Elle s'appuie sur des lois quantiques, dites postulats, fondamentalement différents de la plupart de ceux qui semblent s'appliquer à notre propre échelle. Le calcul quantique dispose d'un ensemble de phénomènes très étranges vue la nature non-intuitive des opérations quantiques. Mais, des physiciens, des mathématiciens et des informaticiens ont montré que ces phénomènes sont d'une grande puissance. Les plus intéressants sont la superposition et l'intrication.

Un état quantique est en superposition de tous ses états de base. Toute opération appliquée sur les Qubits s'effectue sur tous ces états en même temps. Ce parallélisme massif ouvre des horizons extrêmement prometteurs, laissant espérer une résolution beaucoup plus rapide de certains problèmes informatiques. L'intrication de Qubits assure leurs dépendances mutuelles et instantanées quelles que soient les distances qui les séparent. Aussi, le calcul quantique se distingue du calcul classique par la notion de mesure. Cette dernière occupe une place particulière et joue le rôle du complément de l'évolution quantique. Généralement, elle est utilisée pour casser la superposition des états quantiques.

Ces dernières années, les efforts fournis dans ce domaine ont donné naissance à plusieurs applications. Dans ce projet de fin d'études, nous nous intéressons à la téléportation quantique. Basée principalement sur le phénomène d'intrication et l'opération de mesure, elle permet de transférer un état quantique d'un émetteur vers un récepteur distant mais sans canal physique de communication. Plus particulièrement, nous présentons deux protocoles de téléportation contrôlée.

- ✧ Le premier protocole est le schéma basique.
- ✧ Le deuxième protocole est un schéma étendu. En plus du contrôle, le superviseur peut choisir la destination du Qubit en deux récepteurs différents. Ce manuscrit débute par une introductions générale. Il est constitué de trois chapitres :
	- **–** Chapitre 1 : Ce chapitre est une introduction au calcul quantique avec un rappel sur les notions mathématiques nécessaires. Il donne un aperçu sur tous les concepts de base.
- **–** Chapitre 2 : Ce chapitre aborde la téléportation quantique contrôlée. Pour chaque protocole, nous présentons la démarche à suivre ainsi que tous les résultats du calcul.
- **–** Chapitre 3 : Ce chapitre est dédiée à une simulation informatique des protocoles.
- $\Diamond$  Enfin, il se termine par une conclusion générale.

## <span id="page-11-0"></span>CHAPITRE 1

## **CONCEPTS DE BASE**

### <span id="page-11-1"></span>**1.1 Concepts de base**

Dans ce chapitre, nous introduisons tous les concepts principaux qui nous seront utiles tout au long de ce mémoire. Comme nous sommes confrontés à un domaine complètement nouveau pour un informaticien, nous donnons un aperçu sur les notions mathématiques nécessaires. Nous présentons les états quantiques, l'évolution d'un système quantique ainsi l'opération de mesure. Tous les concepts mathématiques abordés dans ce chapitre sont détaillés dans [1,2].

#### <span id="page-11-2"></span>**1.1.1 Qubit**

En information quantique, l'élément le plus élémentaire d'information est le Qubit. A l'inverse du bit classique possédant deux états mutuellement exclusive 0 et 1, un Qubit est en superposition de ces deux états de base. Il est représenté par un vecteur à deux composantes complexes (dimension 2). En notation de Dirac, il est définit comme suit :

$$
|\psi\rangle = \alpha |0\rangle + \beta |1\rangle \tag{1.1}
$$

$$
|\psi\rangle = \begin{pmatrix} \alpha \\ \beta \end{pmatrix} et \qquad |0\rangle = \begin{pmatrix} 1 \\ 0 \end{pmatrix} \qquad et \qquad |1\rangle = \begin{pmatrix} 0 \\ 1 \end{pmatrix} \tag{1.2}
$$

Tel que :

 $\bullet$   $\alpha, \beta \in \mathbb{H}$ :

$$
|\alpha|^2 + |\beta|^2 = 1
$$
 (1.3)

## <span id="page-12-0"></span>**1.1.2 État Quantique :**

Un état quantique est un registre à n Qubits.

$$
|\psi\rangle \in \underbrace{\mathbb{C}^2 \times \mathbb{C}^2, \dots, \times \mathbb{C}^2}_{nfois} \tag{1.4}
$$

 $\overline{\phantom{0}}$ 

 $\overline{\phantom{a}}$ 

Il s'agit d'une superposition donnée par :

$$
|\psi\rangle = \sum_{x \in \{0,1\}} n \alpha_x |x\rangle \tag{1.5}
$$

Les coefficients  $\alpha_x$  doivent vérifier la norme suivante :

$$
\sum_{x \in \{0,1\}^n} |\alpha_x|^2 = 1
$$
 (1.6)

• A titre d'exemple, un état quantique à deux Qubits est un vecteur : :

$$
|\psi\rangle = \alpha_{00} |00\rangle \alpha_{01} |01\rangle \alpha_{10} |10\rangle \alpha_{11} |11\rangle \qquad (1.7)
$$

\n- $$
-\alpha_i j \in \mathbb{C}
$$
\n- $\sum |\alpha_{ij}|^2 = 1$
\n- $|ij\rangle_{ij=0,1}$ : La base canonique de cet espace (dimension  $2 \times 2 = 2^2$ )
\n

## <span id="page-13-0"></span>**1.2 Évolution d'un état quantique**

Les états quantiques évoluent par des transformations unitaires de la forme :

$$
U: \mathbb{C} \to \mathbb{C}
$$

$$
|\psi\rangle \to |\phi\rangle = U |\psi\rangle
$$

Tel que :

$$
U^{+}U = UU^{+} = I_{\mathbb{H}}
$$

$$
\mathbb{H} = \underbrace{\mathbb{C}^{2} \times \mathbb{C}^{2}, \dots, \times \mathbb{C}^{2}}_{nfois}
$$
(1.8)

les opérations possibles peuvent être simples ou contrôlées. Souvent, on utilise aussi l'opération de permutation des positions de Qubits. Elles sont représentées par des portes quantiques..

#### <span id="page-13-1"></span>**1.2.1 Portes quantiques simples**

Les portes quantiques simples agissent sur un seul Qubit. Les plus intéressantes sont : **Groupe de Pauli**

$$
I = \begin{pmatrix} 1 & 0 \\ 0 & 1 \end{pmatrix}
$$

$$
X = \begin{pmatrix} 0 & 1 \\ 1 & 0 \end{pmatrix}
$$

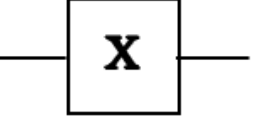

<span id="page-13-2"></span>Figure 1.1 – Porte X

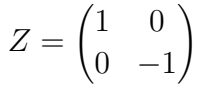

$$
-\boxed{\textbf{z}}
$$

<span id="page-13-3"></span>Figure 1.2 – Porte Z

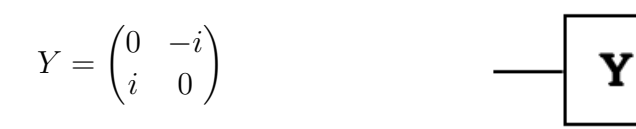

<span id="page-14-1"></span>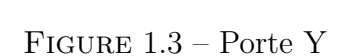

**Porte Hadamard**

$$
\tfrac{1}{\sqrt{2}}\begin{pmatrix}1&1\\1&-1\end{pmatrix}
$$

|--|--|

<span id="page-14-2"></span>Figure 1.4 – Porte H

#### <span id="page-14-0"></span>**1.2.2 Portes quantiques contrôlèes**

l'application de ces portes sur des Qubits cibles est conditionnée par létat d'un ensemble de Qubits de contrôle. La plus simple est la porte CNot.

$$
CNOT = \begin{pmatrix} 1 & 0 & 0 & 0 \\ 0 & 1 & 0 & 0 \\ 0 & 0 & 0 & 1 \\ 0 & 0 & 1 & 0 \end{pmatrix}
$$

<span id="page-14-3"></span>Figure 1.5 – Porte CNOT

Cette transformation agit sur le deuxième Qubit selon l'état du premier Qubit comme suit :

$$
U_{Cnot} |0\rangle |\psi\rangle = |0\rangle I |\psi\rangle = |0\rangle |\psi\rangle
$$
  

$$
U_{Cnot} |1\rangle |\psi\rangle = |1\rangle X |\psi\rangle
$$

#### <span id="page-15-0"></span>**1.2.3 Porte quantique de permutation**

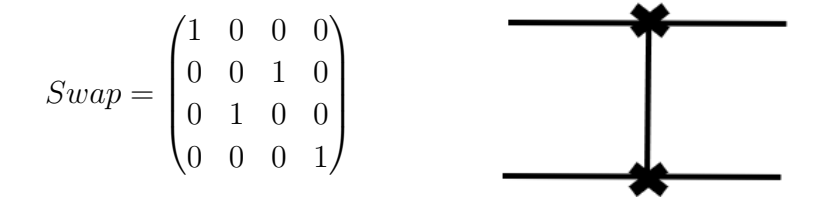

<span id="page-15-1"></span>Figure 1.6 – Porte SWAP

Cette transformation permet la permutation des positions de deux Qubits dans un état quantique :

$$
U_{Swap} |\psi\rangle |\phi\rangle = |\phi\rangle |\psi\rangle
$$

Pour un état quantique à n Qubits, la matrice de transformation est de taille  $2^n * 2^n$ . Elle est calculée par un produit tensoriel de matrices partielles correspondantes aux Qubits. Selon le type d'opération désirée, les Qubits concernés sont manipulés par des matrices partielles spécifiques alors que les autres restent identiques en appliquant la matrice unité.

## <span id="page-16-0"></span>**1.3 Mesure quantique**

Le calcul quantique se distingue du calcul classique par la notion de mesure. Cette dernière occupe une place particulière et joue le rôle du complément de l'évolution quantique. Elle est utilisée pour casser la superposition des états quantiques.

• Une mesure quantique est définie par un ensemble d'opérateurs  $M_{(i)}$  vérifiant :

$$
\sum M_{(i)}^+ M_{(i)} = I_H
$$

✧ ( i ) est le résultat de la mesure d'un état physique |*ψ*i

• Juste avant la mesure, la probabilité d'avoir le résultat (i) est calculée par la formule :

$$
P(i) = \left\langle \psi \mid M_{(i)}^+ M_{(i)} \mid \psi \right\rangle \tag{1.9}
$$

┑

Avec :

$$
\sum P(i) = 1\tag{1.10}
$$

• Juste après la mesure, si le résultat est (k) alors l'état physique  $|\psi_k\rangle$  est donné par :

$$
M_{(k)} : \mathbb{H} \to \mathbb{H}
$$

$$
|\psi\rangle \to |\psi_{(k)}\rangle
$$

Tel que

$$
|\psi_{(k)}\rangle = \frac{M_{(k)}|\psi\rangle}{\sqrt{\langle\psi|M_{(k)}^+,M_{(k)}|\psi\rangle}} = 1
$$
\n(1.11)

<span id="page-17-1"></span>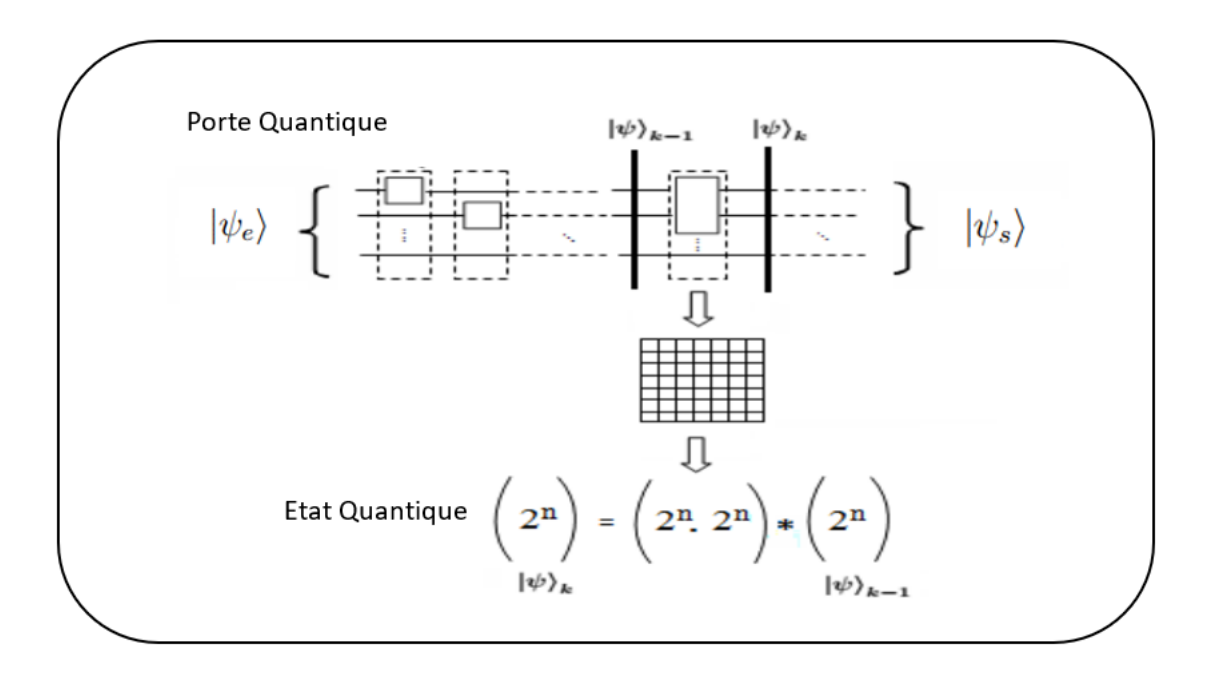

Figure 1.7 – Circuit quantique

### <span id="page-17-0"></span>**1.4 Calcul quantique et circuit quantique**

Un calcul quantique sur un état donné  $|\psi_e\rangle$  est l'application d'un ensemble d'opérations quantiques et de mesures {*U<sup>i</sup> , M*(*j*)} dans un ordre bien défini afin de générer un état de sortie  $|\psi_s\rangle$ .

$$
\{U_i, M_{(j)}\} : \mathbb{H} \to \mathbb{H}
$$

$$
|\psi_e\rangle \to |\psi_s\rangle
$$

Tel que

$$
|\psi_s\rangle = \{U_i, M_{(j)}\} |\psi_e\rangle \tag{1.12}
$$

Ayant en entrée un registre quantique de n Qubits, un circuit quantique est constitué d'un ensemble d'étages successifs.

A chaque niveau k, les Qubits sont manipulés par des opérations simples, contrôlées, de permutation ou des mesures. Le nouveau état  $|\psi_k\rangle$  est calculé à partir de l'ancien état  $|\psi_{k-1}\rangle$ en appliquant une matrice de transformation de taille  $2^n \times 2^n$ .

Ce traitement est réitéré du premier niveau jusqu'au dernier[11].

## <span id="page-18-0"></span>**1.5 Intrication quantique**

L'intrication de Qubits est une propriété fondamentale dans le calcul quantique. Ce phénomène assure des dépendances mutuelles et instantanées des Qubits intriqués quelles que soient les distances qui les séparent. Cela est d'une grande importance dans plusieurs applications. Mathématiquement, un état intriqué n'est jamais un produits tensoriel de deux états partiels.

A titre d'exemple, les états suivants sont tous intriqués :

$$
\left|\phi^{+}\right\rangle = \frac{1}{\sqrt{2}}(\left|00\right\rangle + \left|11\right\rangle) \tag{1.13}
$$

$$
\left|\phi^{-}\right\rangle = \frac{1}{\sqrt{2}}(\left|00\right\rangle - \left|11\right\rangle) \tag{1.14}
$$

$$
\left|\psi^{+}\right\rangle = \frac{1}{\sqrt{2}}(|01\rangle + |10\rangle) \tag{1.15}
$$

$$
\left|\psi^{-}\right\rangle = \frac{1}{\sqrt{2}}(|01\rangle - |10\rangle) \tag{1.16}
$$

Ils constituent une base très intéressante dite la base de Bell.

### <span id="page-19-0"></span>**1.6 Algorithmes quantiques**

Grâce à la propriété de superposition, un registre de N Qubits se trouve à un instant donné dans une superposition de ses 2<sup>N</sup> états de base. Toute opération appliquée à ces Qubits s'effectue sur tous ces états en même temps. Ce parallélisme massif ouvre des horizons extrêmement prometteurs, laissant espérer une résolution beaucoup plus rapide de certains problèmes informatiques. Mais, à l'état actuel, peu d'algorithmes quantiques ont été développés malgré les énormes progrès théoriques qui ont été réalisés. La complexité est due à la nature non intuitive des opérations quantiques et le phénomène quantique reste toujours étrange et difficile à cerner. En plus de quelques exemples pédagogiques, les algorithmes quantiques les plus populaires sont :

#### <span id="page-19-1"></span>**1.6.1 Factorisation des grands nombres entiers**

étant donné un grand nombre entier N produit de deux nombres premiers p et q, trouver ces deux facteurs est une tache très lourde en informatique d'un point de vue complexité algorithmique. En littérature, une des solutions acceptables est basée sur la période de la fonction : *a <sup>x</sup>* mod N tel que a est un entier aléatoire. Mais, le calcul de cette période est à son tour un traitement difficile. Pour remédier à ce problème, Peter Shor a développé un algorithme quantique efficace [3]. Il a proposé un circuit quantique très rapide qui permet de générer d'abord la Transformée de Fourier Quantique (QFT). Ensuite, il agit par une opération de mesure afin de récupérer l'une des fréquences possibles. Finalement, la période recherchée est calculée par la technique des fractions continues.

#### <span id="page-19-2"></span>**1.6.2 Téléportation quantique**

La téléportation quantique d'un Qubit permet de transférer son état d'un émetteur vers un récepteur distant sans canal physique de communication. Elle est basée principalement sur le phénomène d'intrication et l'opération de mesure. Depuis l'article de Bennett et Brassard [4], plusieurs extensions sont apparues.

#### <span id="page-19-3"></span>**1.6.3 Correction d'erreurs quantiques**

En informatique quantique, la correction d'erreurs est une tache indispensable. Elle permet de protéger les Qubits des effets inévitables liés à leurs interactions avec l'environnement. Plusieurs solutions quantiques ont été proposé. La plus intéressante est celle basée sur les codes stabilisateurs [5]. Elle permet de détecter et de corriger toutes les erreurs de type X, Y and Z.

## <span id="page-20-0"></span>**1.7 Conclusion**

Dans ce chapitre, nous avons présenté les notions les plus importantes dans le domaine du traitement de l'information quantique. On a donné un aperçu sur le formalisme mathématique utilisé ainsi que quelque concepts fondamentaux contrôlant la théorie quantique. En termes de calcul, nous avons présenté les différentes portes quantiques en donnant les matrices de transformation correspondantes.

Nous avons constaté que c'est un domaine spécifique caractérisé par des phénomènes très étranges par rapport au calcul classique. Les plus importants sont la superposition, l'intrication et l'opération de mesure.

On a conclut que le développement de l'informatique quantique fait nécessairement appel à des compétences dans plusieurs spécialités telles que la physique, les mathématiques et l'informatique.

Le chapitre suivant sera consacré aux protocoles de téléportation quantiques contrôlées.

<span id="page-21-0"></span>CHAPITRE 2

## **TÉLÉPORTATION QUANTIQUE CONTRÔLÉE**

### <span id="page-21-1"></span>**2.1 Téléportation Quantique Contrôlée**

La téléportation quantique est une technique qui permet de transférer des états quantiques entres des localités distantes sans l'utilisation de canaux physiques. Elle est basée principalement sur le phénomène d'intrication et les opérations de mesure. Depuis le papier de Brassard [3] , qui contient le résultat fondamental et original, cet extraordinaire exploit n'a cessé d'être augmenté et parfois changé de forme en rajoutant à son protocole des extensions telles que le contrôle [6,7], la bi-direction[8,9], la rotation[10] en plus des augmentations du nombre des Qubits à téléporter, séparés ou intriqués.

Ces enrichissements des protocoles requièrent la recherche des canaux quantiques correspondants ainsi que les opérations satisfaisant les fonctionnalités demandées. Cela a suscité l'intérêt de la communauté et on voit alors apparaitre un nombre important de travaux concernant ce thème de recherche.

Dans la suite, nous introduisons d'abord ce chapitre par le protocole de Brassard. Ensuite, nous présentons deux schémas de téléportation contrôlée en donnant tous les détails nécessaires.

### <span id="page-21-2"></span>**2.2 Protocole original de Brassard**

Supposons que l'émetteur s'appelle Alice et que le récepteur s'appelle Bob. Alice dispose d'un Qubit quelconque |*Q*i :

$$
|Q\rangle = \alpha |0\rangle + \beta |1\rangle \tag{2.1}
$$

<span id="page-22-0"></span>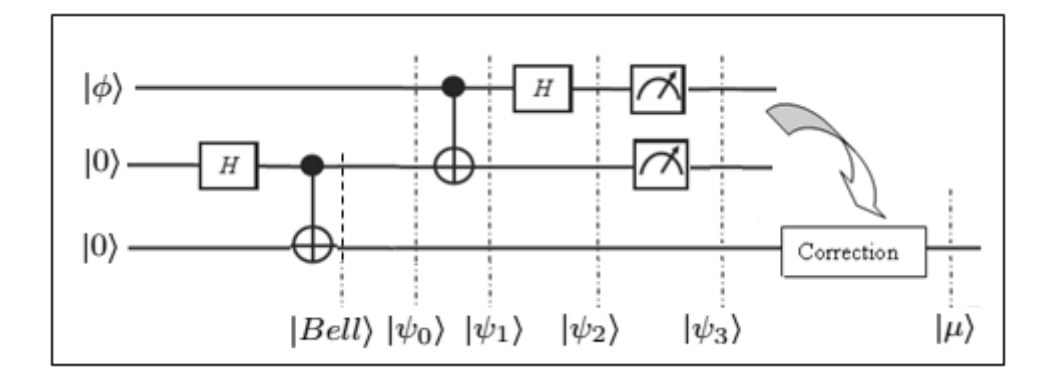

Figure 2.1 – Protocole original de Brassard

Elle veut transmettre son Qubit à Bob par téléportation quantique. Pour ce faire, Brassard a proposé le circuit quantique suivant :

Ce shéma est constitué des opérations suivantes :

- ✓ Fabriquer un état de Bell. C'est une paire de Qubits intriquée utilisée comme canal quantique.
- ✓ Partager ces deux Qubits entre Alice et Bob..
- ✓ Alice réalise quelques opérations quantiques sur ces deux Qubits.
- ✓ Alice réalise une opération de mesure sur ces deux Qubits et envoie le résultat à Bob par un canal classique.
- ✓ Bob corrige son Qubit selon le résultat de mesure d'Alice afin de reconstituer le Qubit  $|\psi\rangle$ .

En supposons que l'état de Bell utilisé comme canal quantique est :

$$
|\psi^+\rangle = \frac{1}{\sqrt{2}}(|00\rangle + |11\rangle \tag{2.2}
$$

les deux tables suivantes donnent tous les résultats obtenus en appliquant ce protocole.

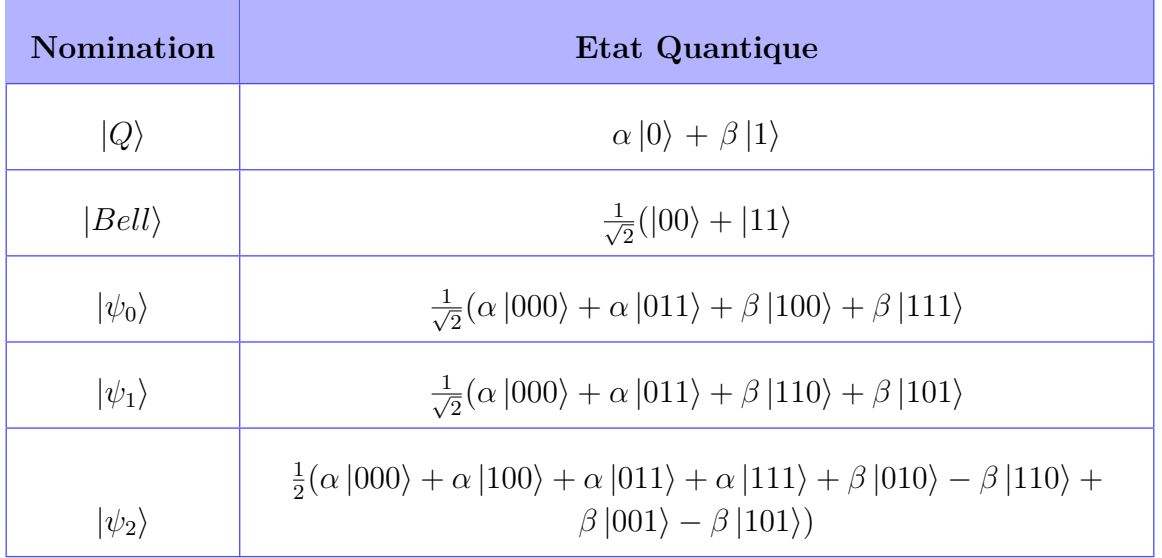

#### • **Avant la mésure d'Alice**

#### <span id="page-23-0"></span>Table 2.1 – Résultat du protocole de Bassard : avant la mésure d'Alice

### • **Après la mésure d'Alice**

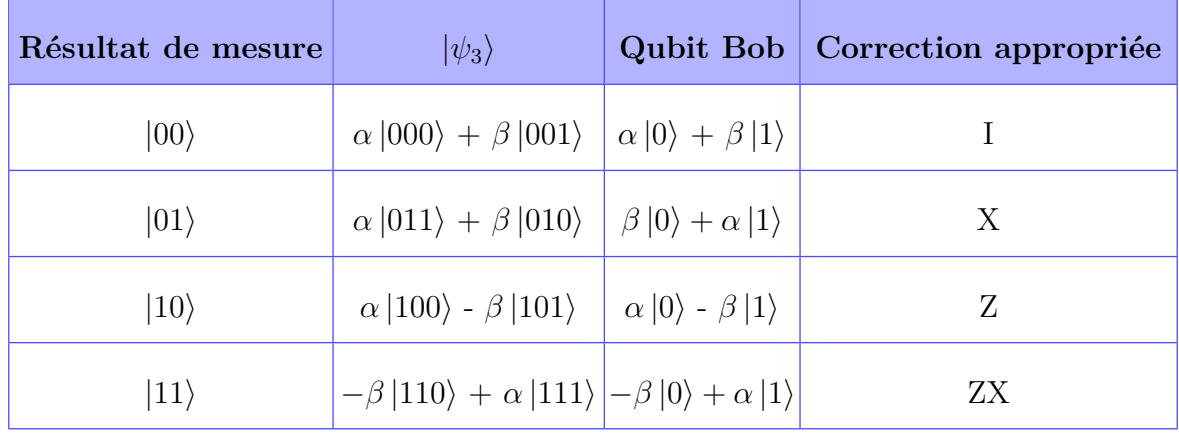

<span id="page-23-1"></span>Table 2.2 – Résultat du protocole de Bassard : aprés la mésure d'Alice

## <span id="page-24-0"></span>**2.3 Téléportation quantique contrôlée : Version basique**

Les protocoles de téléportation quantique contrôlée sont tous des extensions du protocole de Brassard dans les quels la transmission des Qubits est soumise au contrôle d'un superviseur. Donc, aux deux acteurs précédents Alice et Bob s'ajoute une troisième personnage Charlie.

Dans la littérature, plusieurs schémas de téléportation contrôlée ont été proposés. Dans le cadre de ce travail, on s'intéresse à celui élaboré par Zhou et al. [7]. Le canal quantique utilisé est constitué de trois Qubits intriqués ( état GHZ ) et partagés entre les trois acteurs :

$$
|Canal_{ABC}\rangle = \frac{1}{\sqrt{2}}(|000\rangle + |111\rangle)
$$
 (2.3)

Alice dispose d'un Qubit quelconque |*Q*i :

$$
|Q\rangle = \alpha |0\rangle + \beta |1\rangle \tag{2.4}
$$

Donc, l'état quantique global est le suivant :

$$
|GS\rangle = \frac{1}{\sqrt{2}} (\alpha |0000\rangle + \beta |1000\rangle + \alpha |0111\rangle + \beta |1111\rangle \tag{2.5}
$$

Ce protocole commence une mesure d'Alice. Elle utilise les états de Bell comme base de projection. La table suivante présente tous les cas possibles.

| Résultats de la mesure d'Alice | Qubits de Charlie et Bob                                   |
|--------------------------------|------------------------------------------------------------|
| $ \psi^{+}\rangle$             | $\frac{1}{\sqrt{2}}(\alpha  00\rangle + \beta  11\rangle)$ |
| $ \psi^{-}\rangle$             | $\frac{1}{\sqrt{2}}(\alpha  00\rangle - \beta  11\rangle$  |
| $ \phi^+\rangle$               | $\frac{1}{\sqrt{2}}(\alpha  11\rangle + \beta  00\rangle$  |
| $\phi^{-}$                     | $\frac{1}{\sqrt{2}}(\alpha  11\rangle - \beta  00\rangle$  |

<span id="page-25-0"></span>Table 2.3 – Téléportation quantique contrôlée : Résultats obtenus après la mesure d'Alice

En analysant ces résultats, on remarque qu'à ce stade Bob ne peut pas reproduire le Qubit d'Alice sans l'intervention du contrôleur Charlie. Dans tous les cas, les deux Qubits sont intriqués.

• Si Charlie décide de coopérer, il mesure son Qubit dans la base de Hadamard :

$$
|+\rangle = \frac{1}{\sqrt{2}}(|0\rangle + |1\rangle)
$$
 (2.6)

$$
|-\rangle = \frac{1}{\sqrt{2}}(|0\rangle - |1\rangle \tag{2.7}
$$

Finalement, Alice et Charlie informent Bob des résultats de leurs mesures afin de pouvoir corriger son Qubit. La table suivante présente toutes les configurations possibles.

| Rest Mes Alice     | Qubit Charlie et Bob Rest Mes Charlie  |             | Qubits de Bob   Corr Bob             |    |
|--------------------|----------------------------------------|-------------|--------------------------------------|----|
| $ \psi^{+}\rangle$ | $\alpha  00\rangle + \beta  11\rangle$ | $ +\rangle$ | $\alpha 0\rangle + \beta 1\rangle$   | I  |
| $ \psi^{+}\rangle$ | $\alpha  00\rangle + \beta  11\rangle$ | $ -\rangle$ | $\alpha$  0} - $\beta$  1}           | Ζ  |
| $ \psi^{-}\rangle$ | $\alpha$  00 - $\beta$  11 $\rangle$   | $ +\rangle$ | $\alpha$  0} - $\beta$  1}           | Ζ  |
| $ \psi^{-}\rangle$ | $\alpha$  00} - $\beta$  11}           | $ -\rangle$ | $\alpha 0\rangle + \beta 1\rangle$   | I  |
| $ \phi^+\rangle$   | $\alpha$  11 + $\beta$  00 $\rangle$   | $ +\rangle$ | $\beta  0\rangle + \alpha  1\rangle$ | X  |
| $ \phi^+\rangle$   | $\alpha$  11 + $\beta$  00 $\rangle$   | $ -\rangle$ | $\beta$  0}- $\alpha$  1}            | ZX |
| $ \phi^{-}\rangle$ | $\alpha$  11} - $\beta$  00}           | $ +\rangle$ | $\beta$  0}- $\alpha$  1}            | ZΧ |
| $ \phi^{-}\rangle$ | $\alpha$  11 - $\beta$  00 $\rangle$   | $ -$        | $\beta  0\rangle + \alpha  1\rangle$ | X  |

<span id="page-26-0"></span>Table 2.4 – Téléportation quantique contrôlée : Résultats obtenus après la mesure d'Alice

On remarque que dans tous les cas Bob récupère le Qubit d'Alice mais avec la permission du contrôleur Charlie.

### <span id="page-27-0"></span>**2.4 Téléportation quantique contrôlée : Version étendue**

Dans cette section, nous présentons un protocole de téléportation contrôlée très intéressant d'un point de vue informatique [11]. Le contrôleur joue le rôle d'un commutateur. Dans ce schéma, Alice dispose d'un Qubit quelconque |*Q*i :

$$
|Q\rangle = \alpha |0\rangle + \beta |1\rangle \tag{2.8}
$$

Charlie, le controlleur, peut choisir entre deux destinataires possibles  $Bob_1$  et  $Bob_2$ .

Pour ce faire, les auteurs ont proposé un canal quantique constitué de Qubits partagés entre les quatre acteurs :

- ➣ Alice prend le premier Qubit.
- ➣ Charlie prend le deuxième et troisième Qubit.
- ➣ Bob1 prend le quatrième Qubit.
- ➣ Bob2 prend le cinquième Qubit.

#### <span id="page-27-1"></span>**2.4.1 Canal Quantique**

Le canal quantique utilisé est obtenu en appliquant deux portes Hadamard et quatre portes CNot sur un état initial  $|00000\rangle$ . le circuit quantique présenté dans Fig.4 donne l'ordre de ces opérations. L'état quantique obtenu est le suivant :

 $|Channel\rangle_{A_{(1)}C_{(2)}C_{(3)}B_{1(4)}B_{2(5)}} = \frac{1}{2}$  $\frac{1}{2}(|00000\rangle + |01011\rangle + |10110\rangle + |11101\rangle)$ (2.9)

<span id="page-28-1"></span>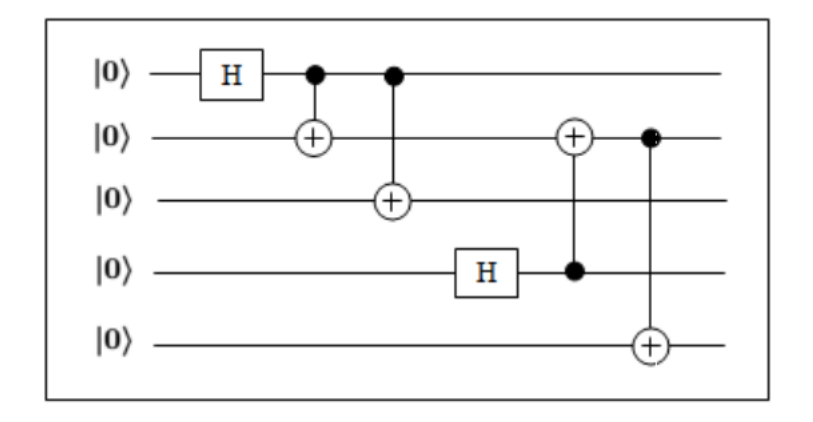

Figure 2.2 – Génération du canal quantique

A ce stade , l'état quantique global devient :

$$
|GS\rangle_{QA_{(1)}C_{(2)}C_{(3)}B_{1(4)}B_{2(5)}} = \frac{1}{2}(\alpha|000000\rangle + \alpha|001011\rangle + \alpha|010110\rangle + \alpha|011101\rangle + \beta|100000\rangle + \beta|101011\rangle + \beta|110110\rangle + \beta|111101\rangle)
$$
\n(2.10)

### <span id="page-28-0"></span>**2.4.2 Opérations d'Alice**

Alice effectue une mesure dans la base de Bell sur ces deux Qubits. Les résultats possibles de cette opérations sont donnés dans la table suivante :

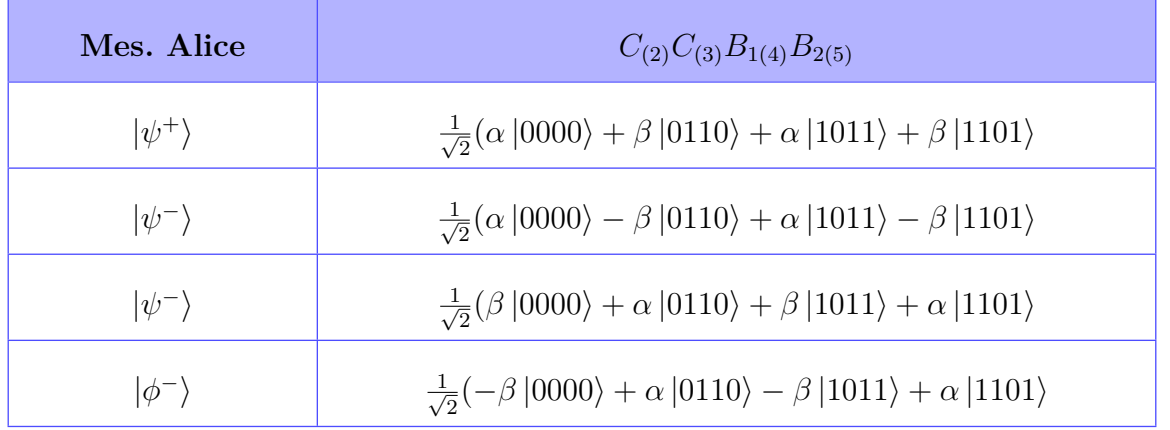

<span id="page-28-2"></span>Table 2.5 – Etat quantique obtenu aprés la mésure d'Alice

#### <span id="page-29-0"></span>**2.4.3 Opérations de Charlie**

• **Premier cas :** Charlie decide de transmettre le Qubit  $|Q\rangle$  à  $Bob_1$ 

Charlie commence par l'application des opérations suivantes sur ses Qubits :

- **–** CNot(1,2)
- **–** H(2)

A ce niveau, les résultats possibles sont donnés dans la table Tab.3. Ensuite, ce contrôleur réalise une projection dans la base canonique. Finalement, *Bob*<sup>1</sup> corrige son Qubit suivant les deux résultats de masure.

En appliquant ce schéma, Les états quantiques obtenus sont présentés dans la table Tab.4. On remarque que le Qubit d'Alice est parfaitement téléporté à  $Bob_1$ .

• **Deuxième cas :** Charlie decide de transmettre le Qubit  $|Q\rangle$  à  $Bob_2$ .

Dans ce cas, Charlie réalise les même opérations quantiques mais la porte Hadamard agit sur son premier Qubit :

**–** CNot(1,2)

**–** H(1)

En suivant la même procédure, les résultats obtenus sont présentés dans la table Tab.5. On remarque que le Qubit d'Alice est parfaitement téléporté à  $Bob_2$ .

| Mes. Alice         | $C_{(2)}C_{(3)}B_{1(4)}B_{2(5)}$                                                                                                    |
|--------------------|----------------------------------------------------------------------------------------------------|
| $ \psi^{+}\rangle$ | $\frac{1}{2}(\alpha  0000\rangle + \beta  0010\rangle + \alpha  0100\rangle - \beta  0110\rangle + \beta  1001\rangle + \alpha  1011\rangle +$<br>$\beta$  1101 $\rangle - \alpha$  1111 $\rangle$ ) |
| $ \psi^{-}\rangle$ | $\frac{1}{2}(\alpha  0000\rangle + \beta  0010\rangle + \alpha  0100\rangle - \beta  0110\rangle + \beta  1001\rangle + \alpha  1011\rangle +$<br>$\beta$  1101 $\rangle - \alpha$  1111 $\rangle$ ) |
| $ \phi^+\rangle$   | $\frac{1}{2}(\beta  0000\rangle + \alpha  0010\rangle + \beta  0100\rangle - \alpha  0110\rangle + \alpha  1001\rangle + \beta  1011\rangle +$<br>$\alpha$  1101 $\rangle - \beta$  1111 $\rangle$ ) |
| $ \phi^{-}$        | $\frac{1}{2}(-\beta  0000\rangle + \alpha  0010\rangle - \beta  0100\rangle - \alpha  0110\rangle + \alpha  1001\rangle -$<br>$\beta  1011\rangle + \alpha  1101\rangle + \beta  1111\rangle)$       |

<span id="page-29-1"></span>Table 2.6 – Cas 1 : Etat quantique obtenu aprés les opérations de Charlie

|                    | Mes. Alice Mes. Charlie | $B_{1(4)}B_{2(5)}$                                                                                  | Correc.Bob  |
|--------------------|-------------------------|----------------------------------------------------------------------------------------------------|-------------|
| $ \psi^{+}\rangle$ | $ 00\rangle$            | $\alpha  00\rangle + \beta  10\rangle = (\alpha  0\rangle + \beta  1\rangle) \otimes  0\rangle$     | $\mathbf I$ |
| $ \psi^{+}\rangle$ | $ 01\rangle$            | $\alpha$  00) - $\beta$  10) = $(\alpha$  0) - $\beta$  1)) $\otimes$  0)                           | Ζ           |
| $ \psi^{+}\rangle$ | $ 10\rangle$            | $\beta  01\rangle + \alpha  11\rangle = (\beta  0\rangle + \alpha  1\rangle) \otimes  1\rangle$     | X           |
| $ \psi^{+}\rangle$ | $ 11\rangle$            | $\beta  01\rangle - \alpha  11\rangle = (\beta  0\rangle - \alpha  1\rangle) \otimes  1\rangle$     | ZX          |
| $ \psi^{-}\rangle$ | $ 00\rangle$            | $\alpha$  00\le - $\beta$  10\le = $(\alpha$  0\le - $\beta$  0\le $\rangle \otimes$  0\            | Ζ           |
| $ \psi^{-}\rangle$ | $ 01\rangle$            | $\alpha  00\rangle + \beta  10\rangle = (\alpha  0\rangle + \beta  1\rangle) \otimes  0\rangle$     | $\bf{I}$    |
| $ \psi^{-}\rangle$ | $ 10\rangle$            | $-\beta  01\rangle + \alpha  11\rangle = (\beta  0\rangle - \alpha  1\rangle) \otimes (- 1\rangle)$ | ZX          |
| $ \psi^{-}\rangle$ | $ 11\rangle$            | $-\beta  01\rangle + \alpha  11\rangle = (\beta  0\rangle + \alpha  1\rangle) \otimes (- 1\rangle)$ | X           |
| $ \phi^+\rangle$   | $ 00\rangle$            | $\beta  00\rangle + \alpha  10\rangle = (\beta  0\rangle + \alpha  1\rangle) \otimes  0\rangle$     | X           |
| $ \phi^+\rangle$   | $ 01\rangle$            | $\beta  00\rangle - \alpha  10\rangle = (\beta  0\rangle - \alpha  1\rangle) \otimes  0\rangle$     | ZX          |
| $ \phi^+\rangle$   | $ 10\rangle$            | $\alpha  01\rangle + \beta  11\rangle = (\alpha  0\rangle + \beta  1\rangle) \otimes  1\rangle$     | $\mathbf I$ |
| $ \phi^+\rangle$   | $ 11\rangle$            | $\alpha$  01} - $\beta$  11}= $(\alpha$  0} - $\beta$  1}) $\otimes$  1}                            | Ζ           |
| $ \phi^{-}\rangle$ | $\ket{00}$              | $-\beta  00\rangle + \alpha  10\rangle = (\beta  0\rangle - \alpha  1\rangle) \otimes (- 0\rangle)$ | ZΧ          |
| $ \phi^{-}\rangle$ | $ 01\rangle$            | $-\beta  00\rangle - \alpha  10\rangle = (\beta  0\rangle + \alpha  1\rangle) \otimes (- 0\rangle)$ | X           |
| $ \phi^{-}\rangle$ | $ 10\rangle$            | $\alpha$  01} - $\beta$  11}= $(\alpha$  0} - $\beta$  1}) $\otimes$  1}                            | Z           |
| $ \phi^{-}\rangle$ | $ 11\rangle$            | $\alpha  01\rangle + \beta  11\rangle = (\alpha  0\rangle + \beta  1\rangle) \otimes  1\rangle$     | $\bf{I}$    |

<span id="page-30-0"></span>TABLE 2.7 – Cas $1$ : Etat quantique obtenu aprés la mésure de Charlie

| Mes. Alice         | $C_{(2)}C_{(3)}B_{1(4)}B_{2(5)}$                                                                                                    |
|--------------------|----------------------------------------------------------------------------------------------------|
| $ \psi^{+}\rangle$ | $\frac{1}{2}(\alpha  0000\rangle + \beta  0001\rangle + \beta  0110\rangle + \alpha  0111\rangle + \alpha  1000\rangle - \beta  1001\rangle +$<br>$\beta$  1110 $\rangle - \alpha$  1111 $\rangle$ ) |
| $ \psi^{-}\rangle$ | $\frac{1}{2}(\alpha  0000\rangle - \beta  0001\rangle - \beta  0110\rangle + \alpha  0111\rangle + \alpha  1000\rangle + \beta  1001\rangle -$<br>$\beta$  1110 $\rangle - \alpha$  1111 $\rangle$ ) |
| $ \phi^+\rangle$   | $\frac{1}{2}(\beta  0000\rangle - \alpha  0001\rangle + \alpha  0110\rangle + \beta  0111\rangle + \beta  1000\rangle - \alpha  1001\rangle +$<br>$\alpha$  1110 $\rangle - \beta$  1111 $\rangle$ ) |
| $1\phi^-$          | $\frac{1}{2}(-\beta  0000\rangle - \alpha  0001\rangle + \alpha  0110\rangle - \beta  0111\rangle + \beta  1000\rangle -$<br>$\alpha  1001\rangle + \alpha  1110\rangle + \beta  1111\rangle$        |

<span id="page-31-0"></span>TABLE  $2.8 - Cas$   $2$ : Etat quantique obtenu aprés les opérations de Charlie

|                    | Mes. Alice Mes. Charlie | $B_{1(4)}B_{2(5)}$                                                                                  | Correc.Bob2 |
|--------------------|-------------------------|----------------------------------------------------------------------------------------------------|-------------|
| $ \psi^{+}\rangle$ | $ 00\rangle$            | $\alpha  00\rangle + \beta  10\rangle =  0\rangle \otimes (\alpha  0\rangle + \beta  1\rangle)$     | $\bf{I}$    |
| $ \psi^{+}\rangle$ | $ 01\rangle$            | $\beta  10\rangle + \alpha  11\rangle =  1\rangle \otimes (\beta  0\rangle + \alpha  1\rangle)$     | X           |
| $ \psi^{+}\rangle$ | $ 10\rangle$            |                                                                                                    | Ζ           |
| $ \psi^{+}\rangle$ | $ 11\rangle$            | $\beta  10\rangle$ - $\alpha  11\rangle =  1\rangle \otimes (\beta  0\rangle - \alpha  1\rangle)$   | ZΧ          |
| $ \psi^{-}\rangle$ | $ 00\rangle$            |                                                                                                    | Ζ           |
| $ \psi^{-}\rangle$ | $ 01\rangle$            | $-\beta  10\rangle + \alpha  11\rangle = (- 1\rangle) \otimes (\beta  0\rangle - \alpha  1\rangle)$ | ZΧ          |
| $ \psi^{-}\rangle$ | $ 10\rangle$            | $\alpha  00\rangle + \beta  01\rangle =  0\rangle \otimes (\alpha  0\rangle + \beta  1\rangle)$     | $\mathbf I$ |
| $ \psi^{-}\rangle$ | $ 11\rangle$            | $-\beta  10\rangle - \alpha  11\rangle = (- 1\rangle) \otimes (\beta  0\rangle + \alpha  1\rangle)$ | X           |
| $ \phi^+\rangle$   | $ 00\rangle$            | $\beta  00\rangle + \alpha  01\rangle =  0\rangle \otimes (\beta  0\rangle + \alpha  1\rangle)$     | X           |
| $ \phi^+\rangle$   | $ 01\rangle$            | $\alpha  00\rangle + \beta  11\rangle =  1\rangle \otimes (\alpha  0\rangle + \beta  1\rangle)$     | $\mathbf I$ |
| $ \phi^+\rangle$   | $ 10\rangle$            | $\beta  00\rangle-\alpha  01\rangle =  0\rangle \otimes (\beta  0\rangle - \alpha  1\rangle)$       | ZΧ          |
| $ \phi^+\rangle$   | $ 11\rangle$            | $\alpha$  10} - $\beta$  11}= 1} $\otimes$ ( $\alpha$  0} - $\beta$  1})                            | Z           |
| $ \phi^{-}\rangle$ | $ 00\rangle$            | $-\beta  00\rangle + \alpha  01\rangle = (- 0\rangle) \otimes (\beta  0\rangle - \alpha  1\rangle)$ | ZX          |
| $ \phi^{-}\rangle$ | $ 01\rangle$            | $\alpha$  10} - $\beta$  11}= 1} $\otimes$ $(\alpha$  0} - $\beta$  1})                             | Ζ           |
| $ \phi^{-}\rangle$ | $ 10\rangle$            | $-\beta  00\rangle + \alpha  01\rangle = (- 0\rangle) \otimes (\beta  0\rangle + \alpha  1\rangle)$ | X           |
| $ \phi^{-}\rangle$ | $ 11\rangle$            | $\alpha  10\rangle + \beta  11\rangle =  1\rangle \otimes (\alpha  0\rangle + \beta  1\rangle)$     | $\bf{I}$    |

<span id="page-32-0"></span>TABLE 2.9 – Cas $2$ : Etat quantique obtenu aprés la mésure de Charlie

### <span id="page-33-0"></span>**2.5 Conclusion**

Dans ce chapitre, nous avons commencé par la présentation du protocole de téléportation original proposé par Brassard. C'est un exemple type qui permet d'illustrer la grande puissance du calcul quantique.

Ensuite, nous avons détaillé deux protocoles de téléportation quantique contrôlée. Le premier schéma est basique. Il montre bien que le destinataire ne peut jamais corriger son Qubit sans la connaissance du résultat de la mesure réalisée par le contrôleur. Dans le deuxième schéma, en plus du contrôle, le superviseur peux choisir la destination du Qubit à téléporter entre deux récepteurs différents. Pour ce faire, il doit agir sur ses deux Qubits de deux manières différentes avant de les mesurer .

## <span id="page-34-0"></span>CHAPITRE 3

## SIMULATION DES PROTOCOLES DE TÉLÉPORTATION

## <span id="page-34-1"></span>**3.1 Simulation des protocoles de téléportation**

Pour simuler les protocoles de téléportation présentés dans ce mémoire, nous avons implémenté une version simplifiée d'un simulateur quantique en langage Java. L'environnement de développement utilisé est NetBeans. Cette application dispose de toutes les fonctionnalités requises dans le cadre de ce travail et les classes principales proposées sont les suivantes :

<span id="page-34-2"></span>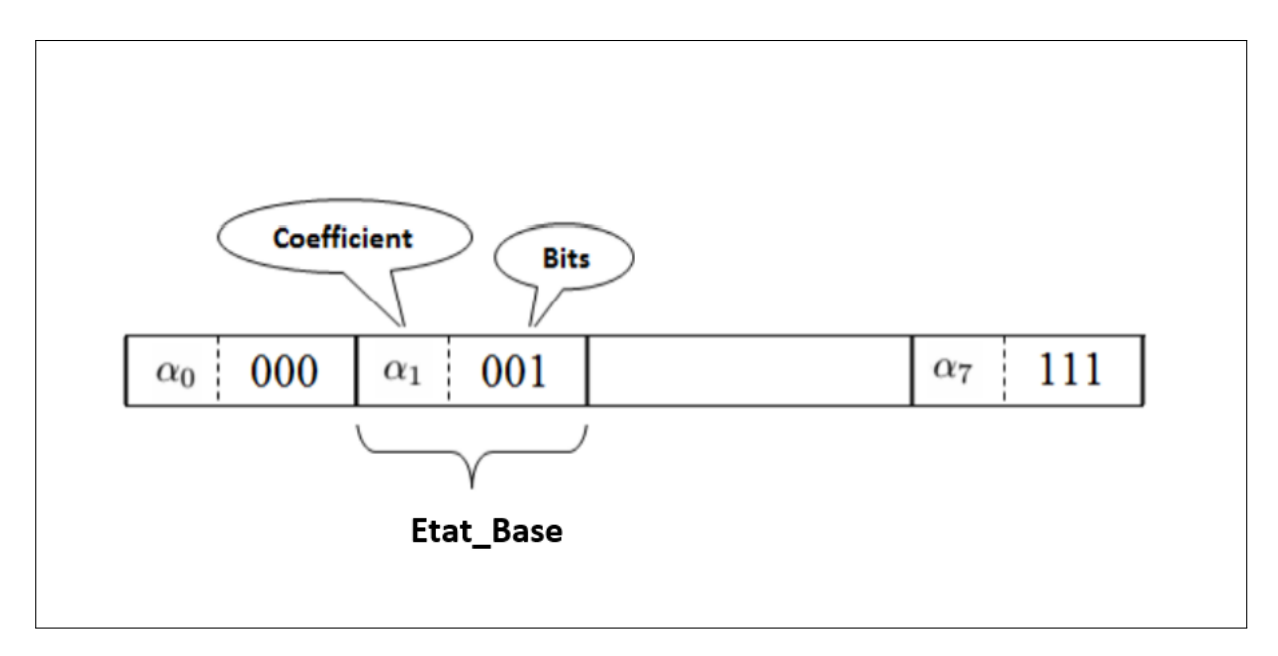

Figure 3.1 – Structure d'un état quantique

Pour un état quantique à n Qubits, ce vecteur test de taille 2 *n* . Cette classe dispose d'un seul attribut Nbr\_Qubits. Elle est munie d'un ensemble de méthodes, les plus intéressantes sont :

#### ❐ **Constructeurs :**

- ❉ Etat\_Quantique (Nbr\_Qubits\_P))
- Etat Quantique (Etat Quantique P)
- **–** Mise\_A\_Jour ( Etat\_Base\_P , Indice\_P )
- **–** Produit\_Tensoriel ( Etat\_Quantique\_01, Etat\_Quantique\_02).
- **–** Toutes les méthodes nécessaires à l'implémentation des portes quantiques utilisées : X (Qubit\_Cible) , Y (Qubit\_Cible), Z (Qubit\_Cible), H (Qubit\_Cible) et CNot (Qubit\_Controle,Qubit\_Cible).
- **–** Projection (Projecteur, Nbr\_Qubits\_Projetés).
- **–** Normaliser( ).
- **–** Afficher( ).
- ◆ **Etat** Base : Cette classe est utilisée pour la création et la manipulation des états élémentaires. Chaque objet de cette classe se caractérise par les attributs suivants :
	- **– Bits :** Chaine de caractère contenant des bits.
	- **– Coefficient :** Le coefficient associé à cet état élémentaire. Dans le cadre de ce travail, on s'est limité à l'utilisation des réels.

Les méthodes de cette classe sont :

- $\Box$  Constructeur (Bits P, Coefficient P).
- **–** Afficher ( ).

 $\sim$ 

✫

☞ Les psudo-codes des méthodes de la classes état quantique sont donnés dans l'annexe.

Dans ce qui suit, pour chaque protocole, on applique les mêmes étapes présentées dans le chapitre précédent. Chaque traitement sera suivi par le pseudo-code Java utilisé pour la simulation ainsi que les résultats du calcul générés dans la zone d'affichage de l'environnement NetBeans.

#### <span id="page-35-0"></span>**3.1.1 Simulation du protocole de Brassard**

• Supposons que le Qubit d'Alice est le suivant :  $|Q\rangle = 0.56 |0\rangle + 0.83 |1\rangle$ 

> *Etat Quantique Qubit Alice* = *new Etat Quantique*(1); *Etat*<sub>\_</sub>*Base Etat*<sub>\_</sub>*Base*<sub>\_</sub>*i* = *new Etat*<sub>\_</sub>*Base*(0*,* 0*.*56); *Qubit* Alice.*Mise* A *Jour*(*Etat Base i,* 0); *Etat Base Etat Base*  $i = new$  *Etat Base*(1*,* 0*.*83); *Qubit*  $Alice.Mise$   $A$   $Jour(Etat$   $Base$ <sub>*i*</sub>, 1); *Qubit*\_*Alice.Aff icher*();

 $0.56 |0\rangle + 0.83 |1\rangle$ 

• Comme canal quantique, on utilise :

 $\sim$ 

✫

✫

 $0.70 |00\rangle + 0.70 |11\rangle$ 

*Etat*  $QuantiqueCanal = new Etat$   $Quantique(2);$  $Etat\_Base \quad Etat\_Base\_i = new \quad Etat\_Base('00', 0.707);$  $Canal.Mise\_A\_Jour(Etat\_Base\_i, 0);$  $Etat\_Base \quad Etat\_Base\_i = new \quad Etat\_Base('11', 0.707);$ *Canal.M ise*\_*A*\_*Jour*(*Etat*\_*Base*\_*i,* 3); *Canal.Aff icher*();

$$
0.707\,|00\rangle + 0.581\,|11\rangle
$$

✬• On calcul d'abord l'état global.

*Etat*\_*Quantique Etat*\_*Global*; *Etat*\_*Global* = *Etat*\_*Quantique.P roduit*\_*T ensoriel*(*Qubit*\_*Alice, Canal*)); *Etat*\_*Global.Aff icher*();

 $0.395 |000\rangle + 0.395 |011\rangle + 0.581 |100\rangle + 0.581 |111\rangle$ 

Les deux premiers Qubits appartiennent à Alice et le dernier Qubit à Bob.

• On calcul d'abord l'état global.

 $\sim$ 

✫

Alice applique les opérations nécessaires avant la mesure. Il s'agit de deux portes CNot(1,2) et  $H(1)$ .

> *Etat*\_*Global.CNot*(1*,* 2); *Etat*\_*Global.H*(1); *Etat*\_*Global.Aff icher*();

✬

✫

 $0.395 |000\rangle + 0.395 |011\rangle + 0.581 |101\rangle + 0.581 |110\rangle$ 

 $0.197 |000\rangle + 0.197 |100\rangle + 0.197 |011\rangle + 0.197 |111\rangle + 0.290 |010\rangle (0.290 \vert 110 \rangle + 0.290 \vert 001 \rangle - 0.290 \vert 101 \rangle)$ 

• Alice réalise la mesure de ses deux Qubits en utilisant la base canonique. Supposons que la projection donne comme résultat : Le Qubit qui reste est celui de Bob.

*Etat Quantique Rest*  $Mes = new Etat$  *Quantique*(2);  $Etat\_Base$   $Eta\_Base_i = new$   $Etat\_Base('01', 1);$  $Rest\_Mes.Mise\_A\_Jour(Etat_Base\_i, 1);$ *Etat*\_*Quantique Etat*\_*Bob*;  $Etat\_Bob = new\_Etat\_Quantique(Etat\_Global.Projection(Rest\_Mes, 2))$ ; *Etat*\_*Bob.Aff icher*();

 $0.83 |0\rangle + 0.56 |1\rangle$ 

• Alice envoie le résultat de sa mesure à Bob. Ce dernier corrige son Qubit en appliquant la porte X.

> $\overline{\phantom{a}}$  $\underbrace{\phantom{aaaa}}$ *Etat*  $Bob.X(1);$ *Etat*\_*Bob.Aff icher*();  $0.56 |0\rangle + 0.83 |1\rangle$

☞ Ce résultat de simulation montre que le Qubit d'Alice est parfaitement téléporté à Bob.

#### <span id="page-37-0"></span>**3.1.2 Simulation du protocole : version basique**

• Supposons que le Qubit d'Alice est le suivant :  $|Q\rangle = 0.89 |0\rangle - 0.45 |1\rangle$ 

 $\sim$ 

✫

*Etat Quantique Qubit Alice* = *new Etat Quantique*(1); *Etat Base Etat Base*  $i = new$  *Etat Base*(0*,* 0*.*89); *Qubit Alice.Mise A Jour*( $Etat\$ *Base i,* 0);  $Etat\_Base \quad Etat\_Base\_i = new \quad Etat\_Base('1', -0.45);$ *Qubit*\_*Alice.M ise*\_*A*\_*Jour*(*Etat*\_*Base*\_*i,* 1); *Qubit*\_*Alice.Aff icher*();

 $0.89 |0\rangle - 0.45 |1\rangle$ 

• Comme canal quantique, on utilise :  $|Canal_{ABC}\rangle = 0.707 |000\rangle + 0.707 |111\rangle$ 

 $\sim$ 

✫

✫

*Etat Quantique Canal* = *new Etat Quantique*(3);  $Etat\_Base \quad Etat\_Base\_i = new \quad Etat\_Base('000', 0.707);$ *Canal.M ise*\_*A*\_*Jour*(*Etat*\_*Base*\_*i,* 0);  $Etat\_Base \quad Etat\_Base\_i = new \quad Etat\_Base('111', 0.707);$ *Canal.M ise*\_*A*\_*Jour*(*Etat*\_*Base*\_*i,* 7); *Canal.Aff icher*();

 $0.707 |000\rangle + 0.707 |111\rangle$ 

✬• On calcul d'abord l'état global.

*Etat*\_*Quantique Etat*\_*Global*; *Etat*  $Global = Etat$  *Quantique.Produit Tensoriel*(*Qubit Alice, Canal*)); *Etat*\_*Global.Aff icher*();

 $0.623 |0000\rangle + 0.623 |0111\rangle + 0.315 |1000\rangle + 0.315 |1111\rangle$ 

Les deux premiers Qubits appartiennent à Alice et le troisième Qubit à Charlie et le dernier Qubit à Bob.

• Alice réalise la mesure de ses deux Qubits dans la base de Bell. Supposons que la projection donne comme résultat :  $|\phi^{-}\rangle$ .

 $\sim$ 

✫

✬

✫

*Etat Quantique Rest Mes* = *new Etat Quantique*(2);  $Etat\_Base\_Eta\_Base\_i = new\_Etat\_Base('01', 0.77);$ *Rest Mes.Mise A Jour*(*Etat<sub>B</sub>ase i,* 1);  $Et a\_Base\_i = new \; Etat\_Base('10', -0.77);$ *Rest Mes.Mise A Jour*(*Etat Base i,* 2); *Etat*\_*Quantique Etats*\_*Charlie*\_*Bob*; *Etats Charlie*  $Bob = new$  *Etat Quantique*(*Etat Global.Projection*(*Rest Mes, 2*)); *Etats*\_*Charlie*\_*Bob.Aff icher*();

$$
0.623 |11\rangle - 0.315 |00\rangle
$$

• Charlie à son tour réalise la mesure de son Qubit dans la base de Hadamard. Supposons que la projection donne comme résultat :  $|+\rangle$ 

*Etat Quantique Rest*  $Mes = new Etat$  *Quantique*(1);  $Etat\_BaseEta\_Base_i = new\_Etat\_Base('0', 1);$ *Rest*\_*Mes.M ise*\_*A*\_*Jour*(*Etat*\_*Base*\_*i,* 0); *Rest*  $Mes.H(1);$ *Etat*\_*Quantique Etat*\_*Bob*; *Etat*  $Bob = new$  *Etat Quantique*(*Etat Global.Projection*(*Rest Mes,* 1)); *Etat*\_*Bob.Aff icher*();

$$
0.89\left|0\right\rangle - 0.45\left|1\right\rangle
$$

• Alice et Charlie informent Bob de leurs résultats de mesure. Ce dernier corrige son Qubit en appliquant les portes Z et X. .

$$
\left(\begin{array}{c}\nEtat\_Bob.Z(1); \\
Etat\_Bob.X(1); \\
Etat\_Bob.Afficher();\n\end{array}\right)
$$
\n
$$
0.89 |0\rangle - 0.45 |1\rangle
$$

 $\sim$ 

☞ Ce résultat de simulation montre que le Qubit d'Alice est parfaitement téléporté à Bob mais sous le contrôle de Charlie.

 $\sim$ 

✫

### <span id="page-40-0"></span>**3.1.3 Simulation du protocole : version étendue**

• Supposons que le Qubit d'Alice est le suivant :  $|Q\rangle = 0.25 |0\rangle + 0.97 |1\rangle$ 

> *Etat*\_*Quantique Qubit*\_*Alice* = *new Etat*\_*Quantique*(1); *Etat* Base Etat Base  $i = new$  Etat Base(0*,* 0*.*25); *Qubit Alice.Mise A Jour*( $Etat_B$ *ase i,* 0);  $Etat\_Base \quad Etat\_Base\_i = new \quad Etat\_Base('1', 0.97);$ *Qubit*\_*Alice.M ise*\_*A*\_*Jour*(*Etat*\_*Base*\_*i,* 1); *Qubit*\_*Alice.Aff icher*();

$$
0.25\,|0\rangle + 0.97\,|1\rangle
$$

• On construit d'abord le canal quantique :

 $|Channel\rangle_{A_{(1)}C_{(2)}C_{(3)}B_{1(4)}B_{2(5)}} =$  $0.5 |00000\rangle + 0.5 |01011\rangle + 0.5 |10110\rangle + 0.5 |11101\rangle$ 

*Etat Quantique Canal* = *new Etat Quantique*(5); *Canal.H*(1); *Canal.CNot*(1*,* 2); *Canal.CNot*(1*,* 3);  $Canal.H(4);$ *Canal.CNot*(4*,* 2); *Canal.CNot*(2*,* 5); *Canal.Aff icher*();

 $0.5 |00000\rangle + 0.5 |01011\rangle + 0.5 |10110\rangle + 0.5 |11101\rangle$ 

✬• On calcul d'abord l'état global.

✫

 $\sim$ 

✫

*Etat*\_*Quantique Etat*\_*Global*; *Etat*  $Global = Etat$  *Quantique.Produit Tensoriel*(*Qubit Alice, Canal*)); *Etat*\_*Global.Aff icher*();

✬

✫

 $\sim$ 

✫

 $0.125 |000000\rangle + 0.125 |001011\rangle + 0.125 |010110\rangle + 0.125 |011101\rangle +$  $0.485 |100000\rangle + 0.485 |101011\rangle + 0.485 |110110\rangle + 0.485 |111101\rangle$ 

Les deux premiers Qubits appartiennent à Alice et le troisième Qubit à Charlie et le dernier Qubit à Bob.

• Alice réalise la mesure de ses deux Qubits dans la base de Bell. Supposons que la projection donne comme résultat :  $|\psi^-\rangle$ .

*Etat Quantique Rest*  $Mes = new Etat$  *Quantique*(2);  $Etat\_Base\_Eta\_Base\_i = new\_Etat\_Base('00', 0.77);$  $Rest\_Mes.Mise\_A\_Jour(Etat_Base\_i, 0);$  $Et a\_Base\_i = new \; Etat\_Base('11', -0.77);$  $Rest\_Mes.Mise\_A\_Jour(Etat\_Base\_i, 3);$ *Etat*\_*Quantique Etats*\_*Charlie*\_*Bob*; *Etats*  $Charlie\_\_Bob = new\_\_Etat\_\_Quantique(Etat\_\_Global\_\mathit{Projection}(Rest\_\_\_\_\_\_1))$ ; *Etats*\_*Charlie*\_*Bob.Aff icher*();

 $0.353 |0000\rangle - 0.685 |0110\rangle + 0.353 |1011\rangle - 0.353 |1101\rangle$ 

• Supposons que Charlie décide de téléporter le Qubit à Bob2. Il doit donc appliquer les opérations :  $CNot(1,2)$  et  $H(1)$ 

*Etats*\_*Charlie*\_*Bob.CNot*(1*,* 2) *Etats*\_*Charlie*\_*Bob.H*(1) *Etats*\_*Charlie*\_*Bob.Aff icher*();

• Charlie réalise la mesure de des deux Qubits dans la base canonique. Supposons que la projection donne comme résultat :  $|00\rangle$ 

 $\sim$ 

✫

*Etat*\_*Quantique Rest*\_*Mes* = *new Etat*\_*Quantique*(1);  $Etat\_Base$   $Eta\_Base_i = new$   $Etat\_Base('0', 1);$  $Rest\_Mes.Mise\_A\_Jour(Etat_Base\_i, 0);$ *Rest*\_*Mes.H*(1); *Etat*\_*Quantique Etat*\_*Bob*; *Etat*  $Bob = new$  *Etat Quantique*(*Etat Global.Projection*(*Rest Mes,* 1)); *Etat*\_*Bob.Aff icher*();

 $0.25 |00\rangle - 0.97 |10\rangle$ 

• Alice et Charlie informent Bob de leurs résultats de mesure. Ce dernier corrige son Qubit en appliquant la porte Z. .

> *Etat*  $Bob.Z(1)$ ; *Etat*\_*Bob.Aff icher*();

 $\overline{\phantom{a}}$ 

✣

 $0.25 |00\rangle + 0.97 |10\rangle$ 

☞ Ce résultat de simulation montre que le Qubit d'Alice est parfaitement téléporté à Bob2 sur décision et contrôle de Charlie.

## <span id="page-43-0"></span>CHAPITRE 4

## **CONCLUSION GÉNÉRALE**

### <span id="page-43-1"></span>**4.1 Conclusion Générale**

Dans ce travail, nous avons abordé la téléportation quantique contrôlée comme sujet d'études. Nousavons présenté deux protocoles différents.

- Le premier schéma est basique dans lequel le superviseur valide la transmission en envoyant le résultat de sa mesure au récepteur. Sinon, ce dernier ne pourra jamais récupérer le Qubit téléporté.
- Le deuxième schéma est plus complexe. Il est utilisé dans la présence de deux récepteurs candidats. En plus du contrôle, le superviseur décide la destination en appliquant des traitement spécifiques dans chaque cas.

Etant informaticiens de formation, nous avons élaboré une petite application de simulation. L'implémentation proposée nous a permis un calcul totalement automatique. Les tests réalisés sur plusieurs cas affirment l'efficacité des deux protocoles.

Le domaine du calcul quantique est en pleine évolution. Il semble être l'une des solutions les prometteuses pour la résolution des problèmes très complexes. Pour toutes ces raisons, nous envisageons une carrière de recherche scientifique dans cet axe.

#### **Abstract**

Quantum computing is a field of study that aims to develop technologies based on the principles of quantum theory. The goal is to take advantage of a few very powerful concepts such as layering and entanglement.

Quantum superposition assumes that a quantum system can be in several states simultaneously which allows parallel processing, while entanglement is a phenomenon involving particles with dependent quantum states.

In this project, we are interested in one of the most interesting applications in the field of quantum computing : controlled quantum teleportation. The transfer of quantum states from a transmitter to a receiver is carried out under the supervision of a controller. In addition to the standard protocol, we present another scheme in which the controller can choose the destination of the teleported Qubit between two different receivers. To illustrate these concepts well, quantum simulations are carried out.

منخص

الحوسبة الكمومية: هي مجال در اسي يهدف إلى تطوير تقنيات تعتمد على مبادئ نظريات الكم. الهدف هو الاستفادة من بعض المفاهيم القو بة جدًا مثل الطبقات و التشابك.

يفتر ض التر اكب الكمي أن النظام الكمي يمكن أن يكون في حالات متعددة يسمح بمعالجة متو از ية في وقت<br>و احد، بينما التشابك هو ظاهر ة تنطوي على جسيمات ذات حالات كمومية مر تبطة.

في هذا المشروع، ننظر إلى أحد أكثر التطبيقات إثارة للاهتمام في مجال الحوسبة الكمومية: النقل الآني الكمي المتحكم فيه. يتم نقل الحالات الكمية من المرسل إلى المستقبل تحت إشراف طرف اخر يتحكم في<br>الكمي المتحكم فيه. يتم نقل الحالات الكمية من المرسل إلى المستقبل تحت إشراف طرف اخر يتحكم في العملية

بالإضافة إلى البروتوكول القياسي، نقدم مخططًا آخر يمكن من خلاله لطرف التحكم في اختيار وجهة الكوبيت المنقول عن بعد بين الطرفين المتباعدين. لتوضيح هذه المفاهيم جيدًا، يتم تنفيذ عمليات المحاكاة الكمو مدة

## BIBLIOGRAPHIE

- <span id="page-45-0"></span>[1] .A. Nielsen, I.L. Chuang, 'Quantum Computation and Quantum Information', Cambridge University Press, (2010).
- [2] .D. Mermin, 'Quantum Computer Science : An Introduction', Cambridge University Press, (2007).
- [3] . Shor, 'Algorithms for Quantum Computation : Discrete Logarithms and Factoring', Proceedings of the 35th Annual Symposium on Foundations of Computer Science, (1994).
- [4] .H. Bennett, G.Brassard, R. Jozsa, A. Peres, W.K. Wootters, 'Teleporting an Unkown Quantum State via Dual Classical and EPR Channels', Phys. Rev. Lett. 70, pp.1895-1899, (1993).
- [5] . Laflamme, C. Miquel, J.P. Paz, W.H. Zurek, 'Perfect quantum error correction code', Physical Review Letters, Vol. 77, pp. 198-201, (1996).
- [6] . Gao, F.L. Yan, Z.X. Wang, 'Controlled Quantum Teleportation and Secure Direct Communication', Chin. Phys. 14(5), pp. 893-897, (2005).
- [7] . Zhou, G. Hou, S. Wu, T. Zhang, 'Controlled Quantum Teleportation', arXiv :quantph/0006030v1, (2000).
- [8] . Hassanpour, M. Houshmand, 'Bidirectional Teleportation of a Pure EPR State by using GHZ States', Quantum Inf. Process. 15(2), pp. 905-912, (2016).
- [9] .R. Sun, N. Xiang, Z. Dou, G. Xu, X.B. Chen, Y.X. Yang, 'A Universal Protocol for Controlled Bidirectional Quantum State Transmission', Quantum Inf. Process. 18(281), (2019).
- [10] .X. Chen, J. Du, S.X. Liu, X.H. Wang, 'Cyclic Quantum Teleportation', Quantum Inf. Process, 16, pp. 201-210, (2017).
- [11] . Khalfaoui, T.Boudjedaa, E.H. Kerkouche, 'Automatic Design of Quantum Circuits : Generation of Quantum Teleportation Protocols', Quantum Inf. Process. 20(9), (2021).

## <span id="page-46-0"></span>ANNEXE A

## MÉTHODES DE LA CLASSES ÉTAT QUANTIQUE

Cette annexe est dédiée á la présentation de quelque détails d'implémentation de la classe état quantique. Pour chaque méthode, nous présentons le principe de fonctionnement ainsi que le pseudo-code correspondant.

Pour la mise en oeuvre des portes quantique, étant informaticiens de formation, nous avons évité le calcul matriciel vue la simplicité des traitements. Nous proposons une autre approche basée sur la manipulation directe des attributs Bits de la classe Etat\_Base. Afin de faciliter notre implémentation, nous avons opté pour l'utilisation des méthodes auxiliaires suivantes :

- Puiss ( Nbr , n ) : Donne Nbr puissance n.
- Mise\_A\_Jour\_Bits ( Tab\_Bits, Qubit , val ) : Permet d'affecter la valeur val au Qubit indiqué dans la chaine de bits Tab\_Bits.
- ConvBitsAEntier(Bits) : retournelavaleurentired0unnombrecodenbinaire.SousChaine(Chaine, Ind01, Ind02) : retournelasous − chainedlimitepar Ind01, Ind02.

➢ **La méthode X :** : Cette porte agit sur un seul Qubit de la manière suivante :

| Avant                              | Après                                |
|------------------------------------|--------------------------------------|
| $ 0\rangle$                        | $ 1\rangle$                          |
| $ 1\rangle$                        | $ 0\rangle$                          |
| $\alpha 0\rangle + \beta 1\rangle$ | $\beta  0\rangle + \alpha  1\rangle$ |

<span id="page-46-1"></span>Table A.1 – Principe de fonctionnement de porte X

 $\overline{a}$ 

#### La méthode X

```
void X ( int Qubit_Cible )
\left\{ \right.for (int i = 0 ; i < Puiss ( 2 , Nbr_Qbits ) ; i ++ )
      \overline{\mathcal{A}}Etat_Base Etat_Base_i = this.elementAt(i);
          String Bits_i = Etat_Base_i.Bits;
          if (Bits_i.elementAt(Qubit_Cible) == 0)
            \left\{ \right.Bits_i = Mise_A_Jour_Bits ( Bits_i , Qubit_Cible , 1 ) ;
            \mathcal{F}else
            \{Bits_i = Mise_A_Jour_Bits ( Bits_i , Qubit_Cible , 0 ) ;
            \overline{\phantom{a}}Etat_Base_i.Bits = Bits_i ;
         Mise_A_Jour(Etat_Base_i, i);
      \overline{\phantom{a}}
```
➢ **La méthode Z** : Cette porte agit sur un seul Qubit de la manière suivante :

| Avant                              | Après                     |
|------------------------------------|---------------------------|
| $ 0\rangle$                        | $ 0\rangle$               |
| $ 1\rangle$                        | $- 1\rangle$              |
| $\alpha 0\rangle + \beta 1\rangle$ | $\alpha$  0} $-\beta$  1} |

<span id="page-47-0"></span>Table A.2 – Principe de fonctionnement de porte Z

#### La méthode Z

```
void Z ( int Qubit_Cible )
 \overline{A}for (int i = 0; i < Puiss (2, Nbr_Qbits); i ++)
      \left\{ \right.Etat_Base Etat_Base_i = this.elementAt(i);
         String Bits_i = Etat_Base_i.Bits;
         if (Bits_i.elementAt(Qubit_Cible) == 1)
           \left\{ \right.Etat_Base_i.Coefficient = - Etat_Base_i.Coefficient ;
               Mise_A_Jour(Etat_Base_i, i);
            ₿
\overline{\phantom{a}}
```
➢ **La méthode Hadamard** : Cette porte agit sur un seul Qubit de la manière suivante :

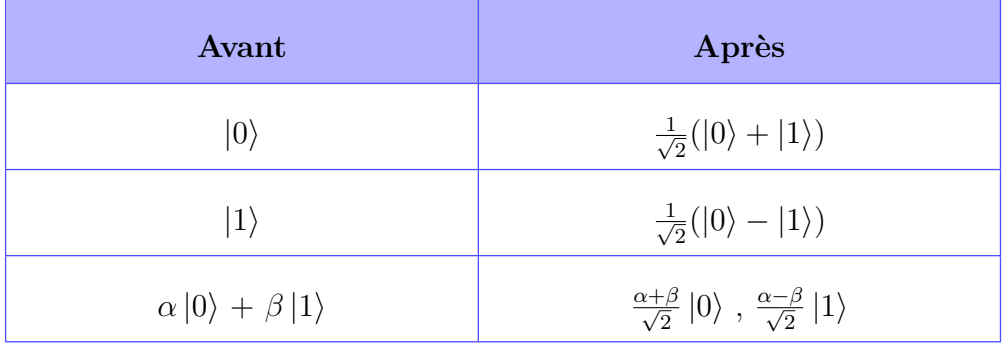

<span id="page-48-0"></span>Table A.3 – Principe de fonctionnement de porte H

#### La méthode H

```
void H ( int Qubit_Cible )
\left\{ \right.double [ ] Tab_Nouv_Coeffs = new [ Puiss (2, Nbr_Qubits)];
   for (int i = 0; i < Puiss (2, Nbr_Qbits); i ++)
     \overline{1}Etat_Base Etat_Base_i = this.elementAt(i);
        String Bits_i = Etat_Base_i.Bits;
        double Coeff_i = Etat_Base_i.Coefficient ;
        if (Bits_i.elementAt(Qubit_Cible) == 0)
          \overline{\mathcal{A}}Tab_Nouv_Coeffs[i] = Tab_Nouv_Coeffs[i] +(0.77 * Coeff_i) ;
             Bits_i = Mise_A_Jour_Bits ( Bits_i , Qubit_Cible , 1 ) ;
             int Indice = Conv\_bits_A_Entier (Bits_i ) - 1;
             Tab_Nouv_Coeffs[Indice] = Tab_Nouv_Coeffs[Indice]+(0.77 *
    Coeff_i);
        else
           \overline{1}Bits_i = Mise_A_Jour_Bits ( Bits_i , Qubit_Cible , 0 ) ;
             int Indice = Conv\_bits_A\_Rntier (Bits_i ) - 1;
              Tab_Nouv_Coeffs[Indice] = Tab_Nouv_Coeffs[Indice]+(0.77 *
   Coeff_i) ;
              Tab_Nouv_Coeffs[i] = Tab_Nouv_Coeffs[i] - (0.77 * Coeff\_i) ;
          \rightarrow\cdot }
   for ( i = 0 ; i < Puiss ( 2 , Nbr_Qbits ) ; i ++ )
    \cdot {
        Etat_Base Etat_Base_i = this.elementAt(i);
        Etat_Base_i.Coefficient = Tab_Nouv_Coeffs[i] ;
        Mise_A_Jour(Etat_Base_i,i);
     \rightarrow\Big\}
```
➢ **Porte quantique CNOT :** Cette une porte X sur un Qubit cible conditionnée par l'état d'un autre Qubit de contrôle. La table suivante explique le fonctionnement de cette transformation particulière

| Avant                                                                           | Après                                                                           |
|---------------------------------------------------------------------------------|---------------------------------------------------------------------------------|
| $ 00\rangle$                                                                    | $ 00\rangle$                                                                    |
| $ 01\rangle$                                                                    | $ 01\rangle$                                                                    |
| $ 10\rangle$                                                                    | $ 11\rangle$                                                                    |
| $ 11\rangle$                                                                    | $ 10\rangle$                                                                    |
| $\alpha  00\rangle + \beta  01\rangle + \gamma  10\rangle + \lambda  11\rangle$ | $\alpha  00\rangle + \beta  01\rangle + \lambda  10\rangle + \gamma  11\rangle$ |

<span id="page-50-0"></span>Table A.4 – Principe de fonctionnement de porte CNot

```
La méthode Cnot
\overline{a}void CNot ( int Qubit_Controle, int Qubit_Cible )
  \left\{ \right.for (int i = 0 ; i < Puiss ( 2 , Nbr_Qbits ) ; i ++ )
     \left\{ \right.Etat_Base Etat_Base_i = this.elementAt(i);
        String Bits_i = Etat_Base_i.Bits;
        if (Bits_i.elementAt(Qubit_Controle) == 1)
           \overline{\mathcal{A}}if (Bits_i.elementAt(Qubit_Cible) == 0)
                \mathcal{A}Bits_i = Mise_A_Jour_Bits ( Bits_i , Qubit_Cible , 1 ) ;
                 \overline{\phantom{a}}else
                 \{Bits_i = Mise_A_Jour_Bits ( Bits_i , Qubit_Cible , 0 ) ;
                 \rightarrowEtat_Base_i.Bits = Bits_i ;
              Mise_A_Jour(Etat_Base_i, i);
           \mathbf{1}\rightarrow\, }
```
 $\overline{a}$ 

#### ➢ **La méthode Produit\_Tensoriel :**

La méthode Produit\_Tensoriel

```
Etat_Quantique Produit_Tensoriel(Etat_Quantique EQ_01, Etat_Quantique EQ_02)
\left\{ \right.Etat_Quantique Resultat;
Resultat = new Etat_Quantique(EQ_01.Nbr_Qubits+EQ_02.Nbr_Qubits) ;
 for (int i = 0 ; i < Puiss ( 2 , EQ_01.Nbr_Qbits ) ; i ++ )
 \overline{+}Etat_Base Etat_Base_i = EQ_01.elementAt(i);
     String Bits_i = Etat_Base_i.Bits;
     double Coeff_i = Etat_Base_i.Coefficient ;
     for (int j = 0; j < Puiss (2, EQ_02.Nbr_Qbits); j ++)
       \left| \cdot \right|Etat_Base Etat_Base_j = EQ_02.elementAt(j);
          String Bits_j = Etat_Base_j.Bits;
          double Coeff_i = Etat_Base_i.Coefficient;String Bits_i_j = Bits_i + Bits_j;
          double Coeff_i_j = Coeff_i * Coeff_j;
          Etat_Base Etat_Base_i_j = new Etat_Base ( Bits_i_j , Coeff_i_j );
          int Ind_i_j = (i * Puisse(2, EQ_01.Nbr_Qubits)) + j ;Resultat.Mise_A_Jour(Etat_Base_i_j, Ind_i_j) ;
       \overline{\phantom{a}}\rightarrowreturn ( Resultat ) ;
\vert
```
#### ➢ **La méthode Projection :**

```
l.
       La méthode Projection
 Etat_Quantique Projection(Etat_Quantique Projecteur, int Nbr_Qubits)
  Etat_Quantique Resultat;
  Resultat = new Etat_Quantique( this.Nbr_Qubits - Projecteur.Nbr_Qubits) ;
  for (int i = 0; i < Puiss (2, this. Nbr_Qbits); i ++)
     Etat_Base Etat_Base_i = this.elementAt(i);
     String Bits_i = Etat_Base_i.Bits;
     String Partie_01_Bits_i = Sous_Chaine (Bits_i,0, Nbr_Qubits-1);<br>String Partie_02_Bits_i = Sous_Chaine (Bits_i,0, Nbr_Qubits-1);
     (Bits_i,Nbr_Qubits,this.Nbr_Qubits-1);
     double Coeff_i = Etat_Base_i.Coefficient ;
     for (int j = 0; j < Puiss (2, Projecteur. Nbr_Qbits); j ++)
       \overline{\mathcal{L}}Etat_Base Etat_Base_j = Projecteur.elementAt(j);
        String Bits_j = Etat_Base_j.Bits;<br>double Coeff_j = Etat_Base_j.Coefficient ;
        if ( Partie_01_Bits_i == bits_j )
          \left\{ \right.double Coeff_i_j = Coeff_i / Coeff_j;
             int Ind_Partie_02_Bits_i = Conv_Bits_A_Entier( Partie_02_Bits_i ) ;
            Etat_Base Etat_Base_Reslt ;
            Etat_Base_Reslt = Resultat.elementAt(Ind_Partie_02_Bits_i) ;
            Etat_Base_Reslt.Coefficient = Etat_Base_Reslt.Coefficient +
     Coeff_i_j;Resultat.Mise_A_Jour ( Etat_Base_Reslt , Ind_Partie_02_Bits_i ) ;
           \overline{1}\mathbf{1}\overline{1}return ( Resultat ) ;
 \}
```
➢ **La méthode Normaliser :**

 $\overline{a}$ 

```
La méthode Normaliser
void Normaliser ()
  \left\{ \right.double Somme_Carrs_Normes = 0;
     for (int i = 0 ; i < Puiss ( 2 , this. Nbr_Qbits ) ; i ++ )
       \left\{ \right.Etat_Base Etat_Base_i = this.elementAt(i);
          double Coeff_i = Etat_Base_i.Coefficient ;
          Somme_Carrs_Normes = Somme_Carrs_Normes + Puiss ( Coeff_i,2) ;
       \rightarrowfor (int i = 0 ; i < Puiss ( 2 , EQ_01.Nbr_Qbits ) ; i ++ )
       \left\{ \right.Etat_Base Etat_Base_i = this.elementAt(i);
          Etat_Base_i.Coeff = Etat_Base_i.Coeff / Somme_Carrs_Normes ;
          Mise_A_Jour (Etat_Base_i, i);
  \}
```